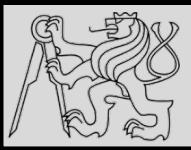

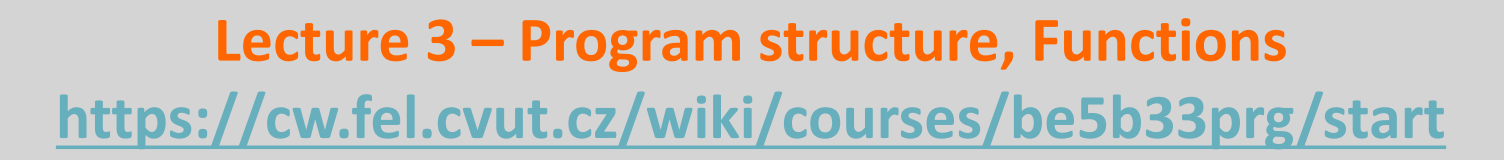

# Michal Reinštein

Czech Technical University in Prague, Faculty of Electrical Engineering, Dept. of Cybernetics, Center for Machine Perception http://cmp.felk.cvut.cz/~reinsmic/ reinstein.michal@fel.cvut.cz

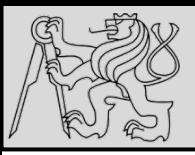

# **RECAP: LOOPS – FOR, WHILE**

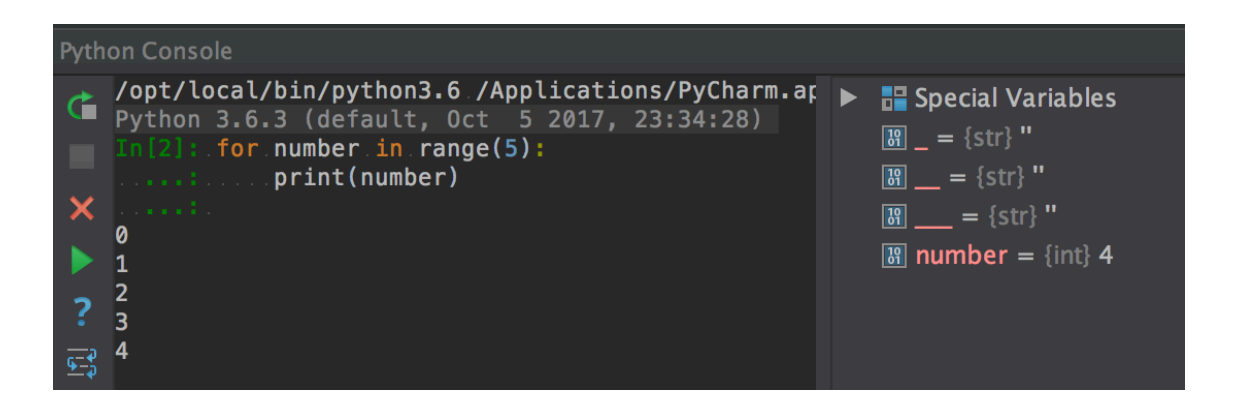

2 2

On each iteration or pass of the loop:

- Check to see if there are still more *items* to be processed
- If there are **none** left (the **terminating condition** of the loop) the loop has finished
- If there are items still to be processed, the **loop variable is updated** to refer to the next item in the list
- Program **continues at the next statement** after the loop body
- To explore: early **break**, or **for** else loop, while loop

source http://openbookproject.net/thinkcs/python/english3e/hello\_little\_turtles.html

![](_page_2_Picture_0.jpeg)

### **RECAP: LOOPS & CONDITIONS**

3 3

```
for n in range(2, 10):
    for x in range(2, n):
        if n % x == 0:
            print(n, 'equals', x, '*', n/x)
            break
```

```
for n in range(2, 10):
    for x in range(2, n):
        if n % x == 0:
            print(n, 'equals', x, '*', n/x)
            break
    else:
        # Loop fell through without finding a factor
        print(n, 'is a prime number')
```
- Recommendation: **early return** / **early break**
- **•** Special condition: **FOR ELSE**
- Explore on your own: for, in, while, if, else, break, continue

![](_page_3_Figure_0.jpeg)

![](_page_3_Picture_2.jpeg)

![](_page_3_Picture_70.jpeg)

- **1. Global** definitions section
- **2. Function definitions** / **classes definitions** section
- **3. Sequence of instructions** section (here the main section)

source https://developers.google.com/edu/python/introduction

![](_page_4_Figure_0.jpeg)

![](_page_4_Picture_2.jpeg)

![](_page_4_Picture_69.jpeg)

- When python interpreter runs a source file as main program, it sets **\_\_name\_\_** variable to have a value "\_\_main\_\_"
- If being imported from another module, name will be set to the **module's name**

source https://developers.google.com/edu/python/introduction

![](_page_5_Figure_0.jpeg)

![](_page_5_Picture_2.jpeg)

![](_page_5_Figure_3.jpeg)

- $sys access to exit()$ , argv, stdin, stdout, ...
- $\bullet$  re  $-$  regular expressions
- $\bullet$  os  $-$  operating system interface, file system

You can find the documentation of all the Standard Library modules and packages at http://docs.python.org/library.

![](_page_5_Figure_8.jpeg)

#### Use **import** to include functions / classes from other modules

source https://developers.google.com/edu/python/introduction

19/10/2017 Michal Reinštein, Czech Technical University in Prague

![](_page_6_Picture_0.jpeg)

#### **EXAMPLE**

![](_page_6_Picture_2.jpeg)

7 7

**A** example.py Run  $\bullet$  example /opt/local/bin/python3.6 "/Users/mich  $\frac{1}{2}$ #!/usr/bin/env python Hello there /Users/michalreinstein/Di # import modules used here -- sys is a very standard one  $n = 2$ 2 is a prime number import sys 國  $n = 3$  $x = 2$ 3 is a prime number 譻 # Gather our code in a main() function  $\frac{1}{2}$ def main():  $n = 4$ 旬  $x = 2$ print('Hello there', sys.argv[0]) ل<mark>ي</mark>  $#$  Command line args are in sys.argv[1], sys.argv[2] ... 4 equals  $2 * 2$  $n = 5$ # sys.argv[0] is the script name itself and can be ignored  $\overline{\mathsf{x}}$  $x = 2$ for  $n$  in range $(2, 10):$  $print('n == ', n)$  $x = 3$  $x = 4$ for  $x \in \mathbb{R}$  range(2, n): 5 is a prime number  $part('x == ', x)$  $n = 6$ if  $n \times x == 0$ :  $print(n, \text{ 'equals'}, x, \text{ '*'}, n. // x)$  $x = 2$ 6 equals  $2 * 3$ break  $n = 7$ else: # loop fell through without finding a factor  $\overline{2}$  $x =$ print(n, 'is a prime number')  $=$ 3 Δ  $=$ 5  $x =$  $\overline{y}$  Standard boilerplate to call the main() function to begin  $x =$ 6 7 is a prime number  $\frac{1}{2}$  the program. if \_\_name\_\_ ==  $'$  \_\_main\_\_':  $n =$ 8  $x = 2$  $\ldots$  main() 8 equals  $2 * 4$  $n = 9$  $x = 2$  $x = 3$ 9 equals  $3.*3$ Process finished with exit code 0

19/10/2017 Michal Reinštein, Czech Technical University in Prague

![](_page_7_Figure_0.jpeg)

![](_page_7_Picture_2.jpeg)

def NAME( PARAMETERS ): **STATEMENTS** 

- **Function** = named sequence of statements belonging together
- **Header line**: begins with a keyword **def**, ends with a colon :
- **Body**: one or more statements, each indented the same amount
- **Parameter list:** empty or any number of comma separated parameters (can have default value)
- Any **name** except for keywords and illegal identifiers
- Any **number of statements** inside the function, but **indented** from the **def** (standard indentation of **four spaces**)
- Function may or may not produce a result

![](_page_8_Picture_0.jpeg)

- Organize program into **chunks** that match **how we think** about the problem
- Code **re-using** without copy-paste
- Enforcing logical **structure** into the code
- Easier **debugging**
- **Code readability**

source http://openbookproject.net/thinkcs/python/english3e/functions.html

19/10/2017 **Michal Reinštein, Czech Technical University in Prague** Michal Reinštein, Czech Technical University in Prague

![](_page_9_Picture_0.jpeg)

#### LIBRARIES, MATH ...

![](_page_9_Figure_2.jpeg)

10 10

![](_page_9_Figure_4.jpeg)

#### • https://docs.python.org/3.4/library/math.html

source http://openbookproject.net/thinkcs/python/english3e/functions.html

19/10/2017 Michal Reinštein, Czech Technical University in Prague

![](_page_10_Picture_0.jpeg)

## **DOCSTRINGS**

![](_page_10_Figure_2.jpeg)

- Docstrings are meant for **documentation** (if the first thing after the function header is string then treated as docstring)
- Key way to **document** our functions
- Concept of abstraction (need to know the interface)
- **Formed using triple-quoted strings**
- Different from comments: retrievable by Python tools at **runtime** (comments are completely eliminated during parsing)

source http://openbookproject.net/thinkcs/python/english3e/functions.html

![](_page_11_Figure_0.jpeg)

# **FLOW OF EXECUTION**

12 12

![](_page_11_Figure_3.jpeg)

- Flow of execution = **order of statements execution** (begins at the first statement of the program)
- Statements are executed **one at a time**, in order from top to **bottom (but read the flow, not top to bottom!)**
- Python evaluates **expressions from left to right** (during assignment right-hand side is evaluated first)
- Function calls are like a **detour** in the flow of execution
- We can define one function inside another
- Function **definitions do not alter the flow** of execution

![](_page_12_Picture_0.jpeg)

![](_page_12_Picture_2.jpeg)

![](_page_12_Figure_3.jpeg)

- Function **hide complex computation** behind a single command and capture abstraction of the problem.
- Functions can **simplify** a program
- Creating a new function can make a **program shorter** by **eliminating repetitive code**

source http://openbookproject.net/thinkcs/python/english3e/functions.html

![](_page_13_Picture_0.jpeg)

![](_page_13_Picture_2.jpeg)

![](_page_13_Picture_31.jpeg)

source http://openbookproject.net/thinkcs/python/english3e/functions.html

19/10/2017 Michal Reinštein, Czech Technical University in Prague

![](_page_14_Picture_0.jpeg)

### **FUNCTIONS CALLING FUNCTIONS**

![](_page_14_Picture_2.jpeg)

15 15

![](_page_14_Figure_3.jpeg)

![](_page_14_Figure_4.jpeg)

![](_page_14_Figure_5.jpeg)

source https://www.youtube.com/watch?v=arxWaw-E8QQ&t=1s

19/10/2017 Michal Reinštein, Czech Technical University in Prague

![](_page_15_Picture_0.jpeg)

![](_page_15_Picture_2.jpeg)

 $\gg$  abs(5)  $\gg$  max $(7, 11)$  $\gg$  abs (-5) 11 >>> max(4, 1, 17, 2, 12) 17  $>>$  pow(2, 3) >>> max(3 \* 11,  $5***3$ , 512 - 9, 1024\*\*0) 503  $>>$  pow(7, 4) 2401

- Most functions require **arguments** (named arguments, default values)
- More than one argument: e.g. **pow(base, exponent)**
- Functions like range, int, abs all return values that can be used to build more complex expressions
- Function that returns value is called a **fruitful function**
- **Opposite of a fruitful function is void function (procedure)**

source http://openbookproject.net/thinkcs/python/english3e/functions.html

![](_page_16_Picture_0.jpeg)

**LOCAL VARIABLES**

![](_page_16_Figure_2.jpeg)

def final\_amt(p, r, n, t):  $\mathbf{1}$  $a = p^{-*} (1 + r/n)^{**} (n^{*}t)$  $\overline{2}$ 3 return a

If we try to use a, outside the function, we'll get an error:

```
\rightarrow \rightarrow a
NameError: name 'a' is not defined
```
- When a variable is created inside a function, it is local and cannot be used outside (**shadowing names**)
- The variable **a** is local to **final** amt
- Local variables only exist while the function is being executed  $-$  this is called variable **lifetime**
- Parameters are local and act like local variables

source http://openbookproject.net/thinkcs/python/english3e/functions.html

![](_page_17_Figure_0.jpeg)

### **FRUITFUL FUNCTIONS**

![](_page_17_Figure_2.jpeg)

18 18

![](_page_17_Figure_4.jpeg)

![](_page_17_Figure_5.jpeg)

- Functions such as abs, pow, int, max, range, produce results
- Return statement of fruitful functions includes a **return value**
- **From Temporary variables like <b>b** above make **debugging** easier

source http://openbookproject.net/thinkcs/python/english3e/fruitful\_functions.html

![](_page_18_Picture_0.jpeg)

![](_page_18_Picture_2.jpeg)

![](_page_18_Figure_4.jpeg)

- Multiple return statements, one in each branch of conditional
- Code after return is called **dead code**, or unreachable code
- All Python functions return **None** whenever they do not return another value.

source http://openbookproject.net/thinkcs/python/english3e/fruitful\_functions.html

![](_page_19_Picture_0.jpeg)

 $\overline{2}$ 

3

4

5

6

![](_page_19_Picture_2.jpeg)

```
def is_divisible(x, y):
    ""\overline{u} Test if x is exactly divisible by y
    if x % y == 0:return True
    else:
         return False
```
 $def$  is divisible $(x, y)$ : 1  $\overline{2}$ return  $x % y == 0$ 

Boolean functions are often used in conditional statements:

![](_page_19_Figure_6.jpeg)

- Functions that return Boolean values
- Give Boolean functions names that sound like yes/no questions, e.g. **is\_divisible**
- Condition of the if statement is itself a **Boolean expression**

![](_page_20_Picture_0.jpeg)

#### **EXAMPLE**

![](_page_20_Picture_2.jpeg)

![](_page_20_Figure_4.jpeg)

- **Return statement in the middle of a for loop control immediately returns** from the function
- **EXAMPLE: Let us assume that we want a function which looks** *through a list of words. It should return the first 2-letter word.* If there is not one, it should return *"Nothing found"*

source http://openbookproject.net/thinkcs/python/english3e/fruitful\_functions.html

![](_page_21_Picture_0.jpeg)

**PROGRAM DEVELOPMENT**

![](_page_21_Picture_2.jpeg)

22 22

distance = 
$$
\sqrt{(x_2 - x_1)^2 + (y_2 - y_1)^2}
$$

- **Incremental development** technique avoid long debugging sessions by adding and testing only a small amount of code at a time.
- EXAMPLE: We want to find the distance between two points, *given by the coordinates (x1, y1) and (x2, y2). (Pythagorean theorem)*

*What are the inputs (parameters)? What is the output (return value)?* 

source http://openbookproject.net/thinkcs/python/english3e/fruitful\_functions.html

19/10/2017 Michal Reinštein, Czech Technical University in Prague

![](_page_22_Figure_0.jpeg)

![](_page_22_Picture_2.jpeg)

![](_page_22_Figure_3.jpeg)

source http://openbookproject.net/thinkcs/python/english3e/fruitful\_functions.html

19/10/2017 Michal Reinštein, Czech Technical University in Prague

![](_page_23_Picture_0.jpeg)

![](_page_23_Picture_2.jpeg)

import math  $\mathbf{1}$  $\overline{2}$  $\overline{3}$  $def$  distance $(x1, y1, x2, y2)$ : return math.sqrt( $(x2-x1)$ \*\*2 +  $(y2-y1)$ \*\*2) 4

>>> distance $(1, 2, 4, 6)$  $5.0$ 

- Start with a working **skeleton program** and make small **incremental changes** (analyze errors)
- Use **temporary variables** to refer to intermediate values for easy inspection
- Once the program is working, **explore options** and parameters
- Consolidate multiple statements to make **shorter code**, **refactor for readability**

source http://openbookproject.net/thinkcs/python/english3e/fruitful\_functions.html

![](_page_24_Picture_0.jpeg)

## **GLOSSARY**

![](_page_24_Picture_2.jpeg)

These are the terms you should explore and know:

- **Argument**
- **Header**
- **Body**
- **Docstring**
- **Flow of execution**
- **Frame**
- **Function**
- **Function call**
- **Function composition**
- **Function definition**
- **Fruitful function**
- **Header line**
- **Import statement**
- **Lifetime**
- **Local variable**
- **Parameter**
- **Refactor**
- **Stack diagram**
- **Traceback (stack trace)**
- **void function**

#### Learning with Python 3 - chapter 4.8

http://openbookproject.net/thinkcs/python/english3e/functions.html

source http://openbookproject.net/thinkcs/python/english3e/functions.html

19/10/2017 Michal Reinštein, Czech Technical University in Prague

![](_page_25_Picture_0.jpeg)

![](_page_25_Picture_1.jpeg)

![](_page_25_Picture_2.jpeg)

The formula for computing the final amount if one is earning compound interest is given on Wikipedia as

 $A = P\left(1+\frac{r}{n}\right)^{nt}$ 

Where,

- $P = principal$  amount (initial investment)
- $\bullet$  r = annual nominal interest rate (as a decimal)
- $\bullet$  n = number of times the interest is compounded per year
- $\bullet$  t = number of years

Write a Python program that assigns the principal amount of \$10000 to variable  $P$ , assign to  $n$  the value 12, and assign to  $r$  the interest rate of 8%. Then have the program prompt the user for the number of years  $t$  that the money will be compounded for. Calculate and print the final amount after t years.

source http://openbookproject.net/thinkcs/python/english3e/functions.html

19/10/2017 Michal Reinštein, Czech Technical University in Prague

![](_page_26_Picture_0.jpeg)

**EXAMPLE**

![](_page_26_Picture_2.jpeg)

27 27

 $A = P\left(1+\frac{r}{n}\right)^{nt}$ 

Where,

- $P = principal$  amount (initial investment)
- $\bullet$  r = annual nominal interest rate (as a decimal)
- $\bullet$  n = number of times the interest is compounded per year
- $\bullet$  t = number of years

![](_page_26_Figure_9.jpeg)

- Will be evaluated and returned to the caller as the "fruit"
- Input **prompt** from user (**type conversion** from string to float)
- Arguments for 8% interest, compounded 12 times per year, for 5 years period
- NOTE: It is as if **p** = **toInvest** is executed when **final amt** is called (variable name in the caller does not matter, in **final** amt the name is **p** with **lifetime** until return)

source http://openbookproject.net/thinkcs/python/english3e/functions.html

![](_page_27_Picture_0.jpeg)

#### **EXAMPLE**

1

 $\overline{2}$ 

3

4 5

6

 $\overline{7}$ 

8

9

10

11

 $12$ 

 $13$ 

![](_page_27_Picture_2.jpeg)

28 28

 $A = P\left(1+\frac{r}{n}\right)^{nt}$ 

Where.

- $P = principal$  amount (initial investment)
- $\bullet$  r = annual nominal interest rate (as a decimal)
- $\bullet$  n = number of times the interest is compounded per year
- $\bullet$  t = number of years

def final  $amt(p, r, n, t)$ : Apply the compound interest formula to p to produce the final amount.  $a = p * (1 + r/n) ** (n*t)$ # This is new, and makes the function fruitful. return a # now that we have the function above, let us call it.  $toInvest = float(input("How much do you want to invest?"))$  $fnl = final\_amt(toInvest, 0.08, 12, 5)$ print("At the end of the period you'll have", fnl)

```
def final amt v2(principalAmount, nominalPercentageRate,
1
\overline{2}numTimesPerYear, years):
        a = principalAmount * (1 + nominalPercentageRate /3
                               numTimesPerYear) ** (numTimesPerYear*years)
4
5
        return a
6
\overline{7}def final amt v3(amt, rate, compounded, years):
        a = amt * (1 + rate/compounded) * * (compounded*years)8
Qreturn a
```
source http://openbookproject.net/thinkcs/python/english3e/functions.html

19/10/2017 Michal Reinštein, Czech Technical University in Prague